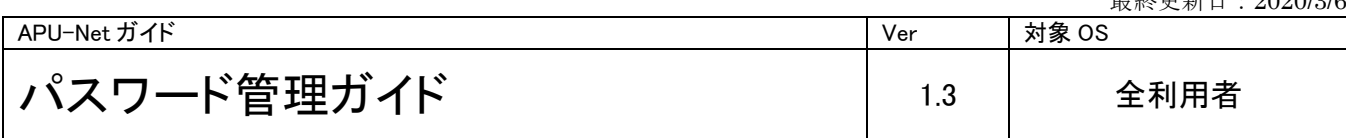

#### はじめに

「安全なパスワード」とは、他人に推測されにくく、ハッキングツールなどの機械的な処理で割り出しにくいものを 言います。機械的にパスワードを推測するハッキングツールなどがインターネット上で簡単に入手でき、辞書に 載っている英単語や簡単な英数字の繰り返しでは、すぐに割り出されてしまいます。

APU は、教員、職員、学生が学内の様々なサービスやシステムを安全に利用するために、守るべき以下の ガイドを制定しました。以下のガイドは、APU の公的な施設や資源を利用するすべての学生、教職員に適用 されます。

## このガイドの対象者

このガイドは、全ての APU-Net 利用者を対象としています。

# ガイド

### 安全なパスワードの条件

- ・名前などの個人情報からは推測できないこと
- ・英単語などをそのまま使用していないこと(辞書に載っている単語を使用していないこと)
- ・下記のルールに則ったパスワードを設定すること

パスワードの桁数は8桁以上16桁以下。英大文字、英小文字、数字が含まれていること。

使用可能な記号は ! # % ( ) - = @ [ : + \* ] < . > です。

# 危険なパスワードの例

- ・ユーザ ID と同じ文字列
- ・自分や家族の名前、ペットの名前
- ・電話番号や郵便番号、生年月日など、他人から類推しやすい情報
- ・教職員番号、学籍番号
- ・辞書に載っているような一般的な英単語
- •上下を逆にしたもの(oita→atio)
- ・"aaaaa"など、同じ文字の繰り返し
- ・短すぎる文字列

最終更新日:2020/3/6

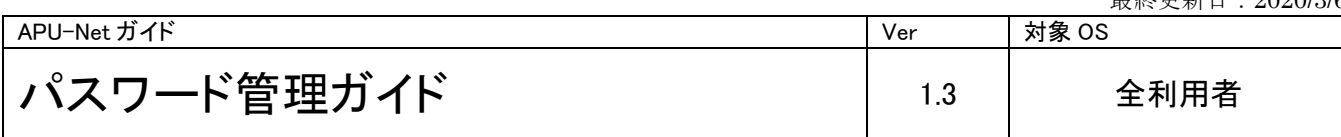

### パスワードの利用・保管に関する留意事項

安全なパスワードを設定しても、他人に漏れてしまえば意味がありません。設定後の利用、保管は下記のように して下さい。

- ・パスワードは自分の記憶の中に保管すること
- ・パスワードは、同僚、部下、教員、学生および学生同士など他人に教えないことまた、他人にパスワードを 聞かないこと
- ・パスワードを電子メールでやりとりしないこと
- ・パスワードのメモを作ったり、ディスプレイにそのメモを貼ったりしないこと
- ・パスワードを Web ブラウザなどのソフトウェアに記憶させないこと
- ・複数のシステムに対して同一パスワードを使わないことただし学内システムのシングルサインオン環境は 除きます (シングルサインオン:一度のログインで複数のシステムが利用できる仕組み)

※当ガイドは「総務省・国民のための情報セキュリティ」サイト等を参考に作成しています。 URL:[http://www.soumu.go.jp/joho\\_tsusin/security/business/admin\\_03.htm](http://www.soumu.go.jp/joho_tsusin/security/business/admin_03.htm)

#### パスワードの変更方法

前述の「安全なパスワードの条件」に従ってパスワードを変更してください。パスワード変更 はキャンパスターミナルの「ChangePassword」から行うことができます。

### 【ご注意】パスワード変更受付時間は9:00~22:00までとなっています。

1.キャンパスターミナルにログインして「ChangePassword」をクリックします。

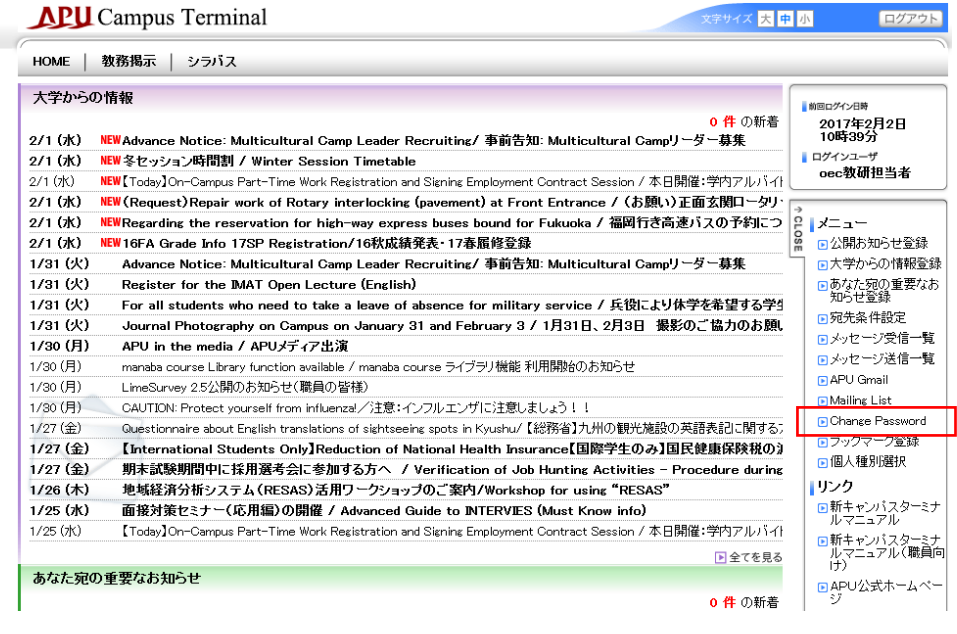

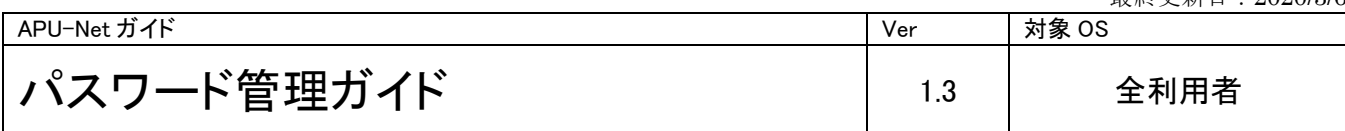

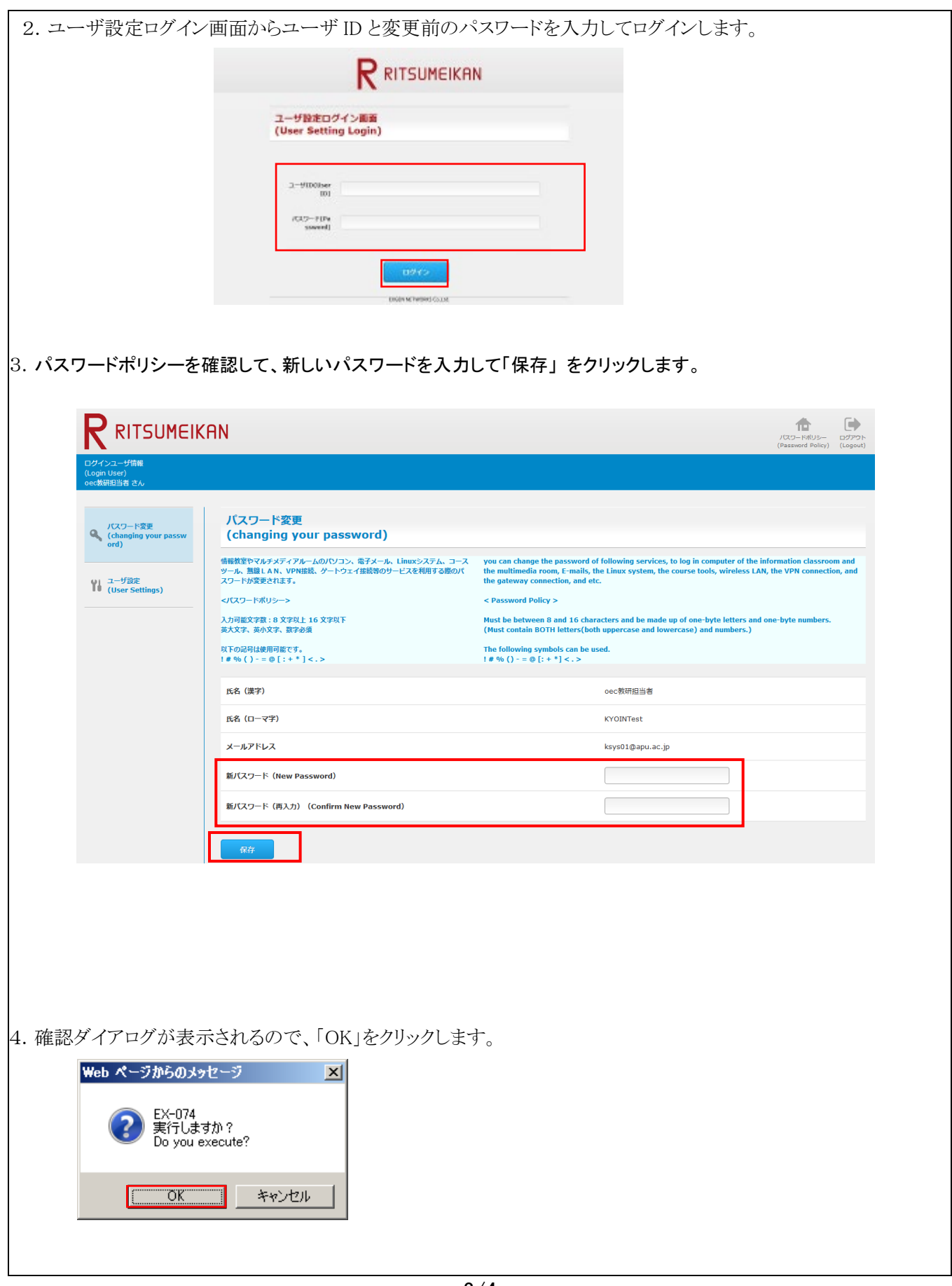

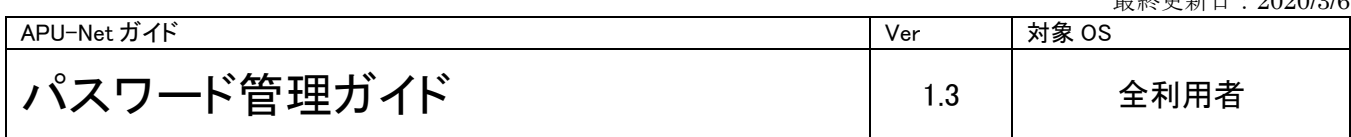

5.下記メッセージが表示されればパスワード変更が完了しています。「OK」をクリックして終了してください。

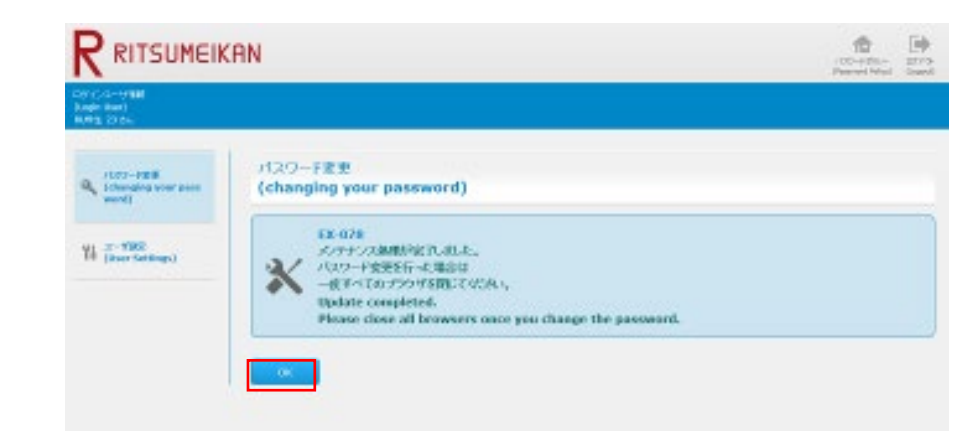

# 【お問合せ先】

ご質問やご意見などありましたら、情報システム事務室までご連絡下さい。

情報システム事務室

場所:D棟3階 開室時間:月~金 10:00~16:30

メールアドレス:[system@apu.ac.jp](mailto:system@apu.ac.jp)